## Rotman

#### Master of **Management**<br>Analytics

# INTRO TO SQL

#### Bootcamp (https://tdmdal.github.io/mma-sql/)

September 21, 2020 Prepared by Jay / [TDMDAL](https://www.rotman.utoronto.ca/FacultyAndResearch/EducationCentres/TDMDAL)

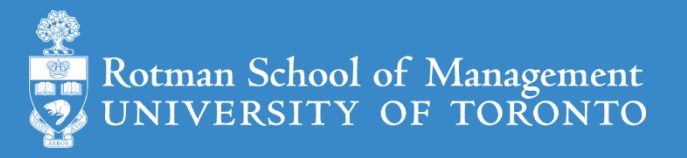

## What's SQL (Structured Query Language)

- Most widely used database (DB) language
	- a domain specific language (managing data stored in relational DB)
- Not a proprietary language
	- Open specifications/standards
	- All major DBMS (DB Mgmt. System ) vendors implement ANSI Standard SQL
	- However, SQL Extensions are usually DB specific
- Powerful despite simplicity

ANSI - American National Standards Institute

## What's DB and DB Management System

- What's a database: A collection of data in an organized way
- Relational DB
	- tables
	- columns/fields/variables and datatypes
	- rows/records/observations
	- primary key, foreign key, constraints and relationships (discuss later)
- What is DBMS (DB Management System)?
	- A software system that manages/maintains relational DBs
	- e.g. MySQL, MariaDB, PostgreSQL, SQLite, Microsoft SQL Server, Oracle, etc.

#### Connect to a DB and use SQL – DB Client

- DB specific management client
	- command-line console
	- GUI client (e.g. [DB Browser for SQLite,](https://sqlitebrowser.org/) [MySQL Workbench](https://www.mysql.com/products/workbench/), [MS SSMS](https://docs.microsoft.com/en-us/sql/ssms/sql-server-management-studio-ssms?view=sql-server-2017))
- Generic DB client can connect to different DBs through connectors
	- GUI client (e.g. [DBeaver,](https://dbeaver.io/) [Navicat\)](https://www.navicat.com/en/products/navicat-premium)
	- Programming language (e.g. Python + [SQLAlchemy](https://www.sqlalchemy.org/) + DBAPI (e.g. [SQLite](https://docs.sqlalchemy.org/en/13/dialects/sqlite.html), [MySQL](https://docs.sqlalchemy.org/en/13/dialects/mysql.html), [PostgreSQL,](https://docs.sqlalchemy.org/en/13/dialects/postgresql.html) etc.), R + [dbplyr\)](https://db.rstudio.com/dplyr/)

## Beyond a relational DB language

- SAS's PROC SQL
- Spark's SparkSQL
	- [Apache Spark](https://en.wikipedia.org/wiki/Apache_Spark) is a big data computing framework
- Hive's HiveQL, an SQL-like query language
	- [Apache Hive](https://en.wikipedia.org/wiki/Apache_Hive) is a distributed data warehouse (data warehouse?)
- Google BigQuery's SQL
	- BigQuery is Google's data warehouse (analyze petabytes of data at ease)

ref. [Database vs data warehouse;](https://blog.panoply.io/database-or-data-warehouse-which-is-right-for-you) [Data warehouse vs data lake](http://www.bmc.com/blogs/data-lake-vs-data-warehouse-vs-database-whats-the-difference/) note: NoSQL DB?

## SQL Hands-on Exercises (Learning-by-doing)

- Course website: <https://tdmdal.github.io/mma-sql/>
- Google Colab
	- Google's Jupyter Notebook
	- A notebook can contain live code, equations, visualizations and narrative text
- Why SQLite?
	- a [small](https://www.sqlite.org/footprint.html), [fast,](https://www.sqlite.org/fasterthanfs.html) [self-contained,](https://www.sqlite.org/selfcontained.html) [high-reliability,](https://www.sqlite.org/hirely.html) [full-featured](https://www.sqlite.org/fullsql.html), SQL DB engine
	- perfect for learning SQL

## Preparation For RSM8411 (MMA, Fall 2020)

- A different setup (a more advanced/powerful DBMS)
	- [Microsoft SQL Server Express](https://www.microsoft.com/en-us/sql-server/sql-server-downloads), a mini/desktop version of MS SQL Server
	- [SQL Server Management Studio](https://docs.microsoft.com/en-us/sql/ssms/download-sql-server-management-studio-ssms) (SSMS), a GUI client for MS SQL Server
	- Get-started resources for this setup: see our [bootcamp website](https://tdmdal.github.io/mma-sql/)
- Please make sure you have the above setup installed
	- Set it up before the end of this bootcamp
	- Email me if you have trouble with installation
- SQL syntax difference between SQLite and MS SQL
	- For 99% of what we will learn in this bootcamp, they are the same

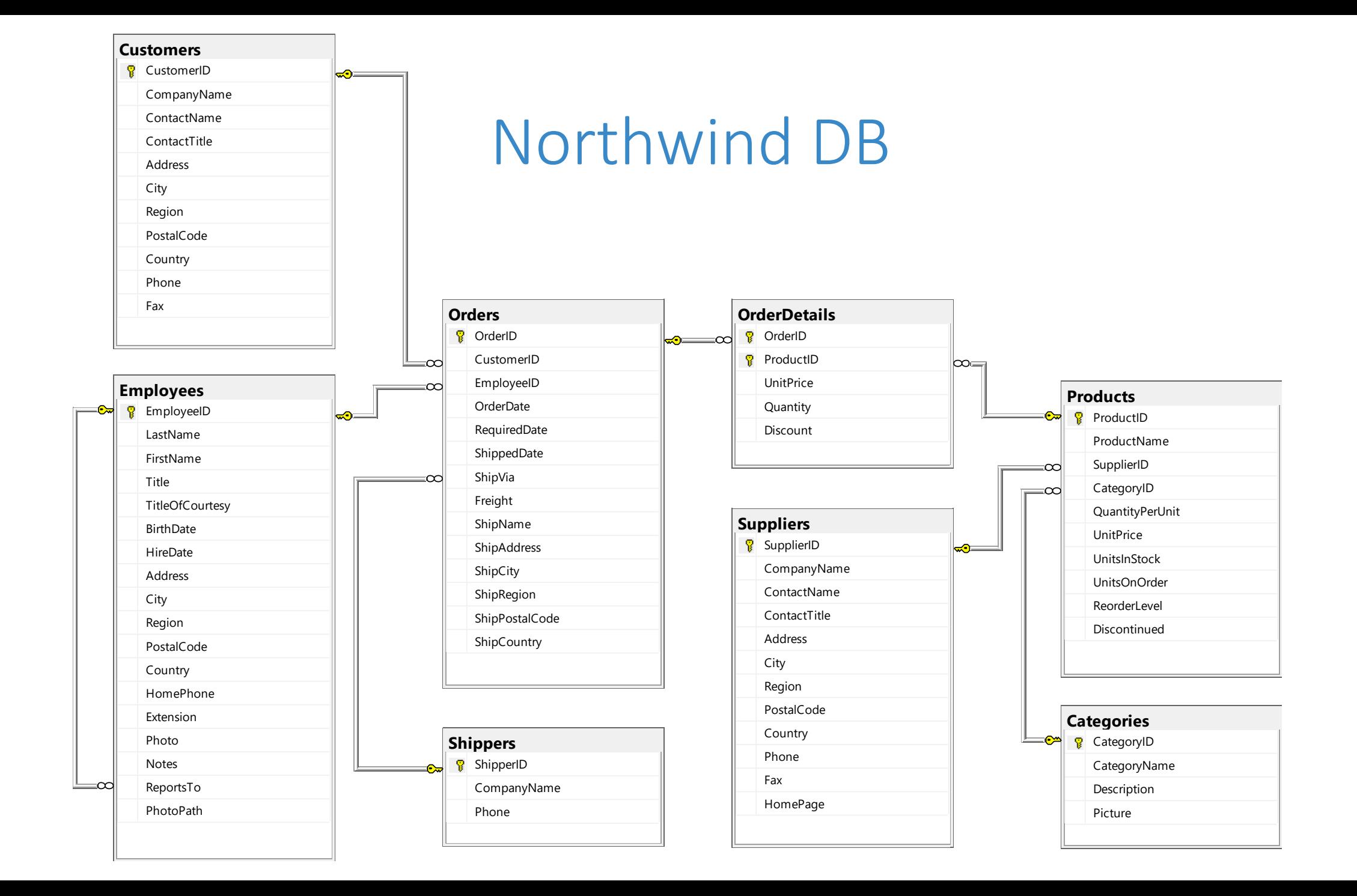

#### Primary key, foreign key, constraints and relationships**Orders 8** OrderID

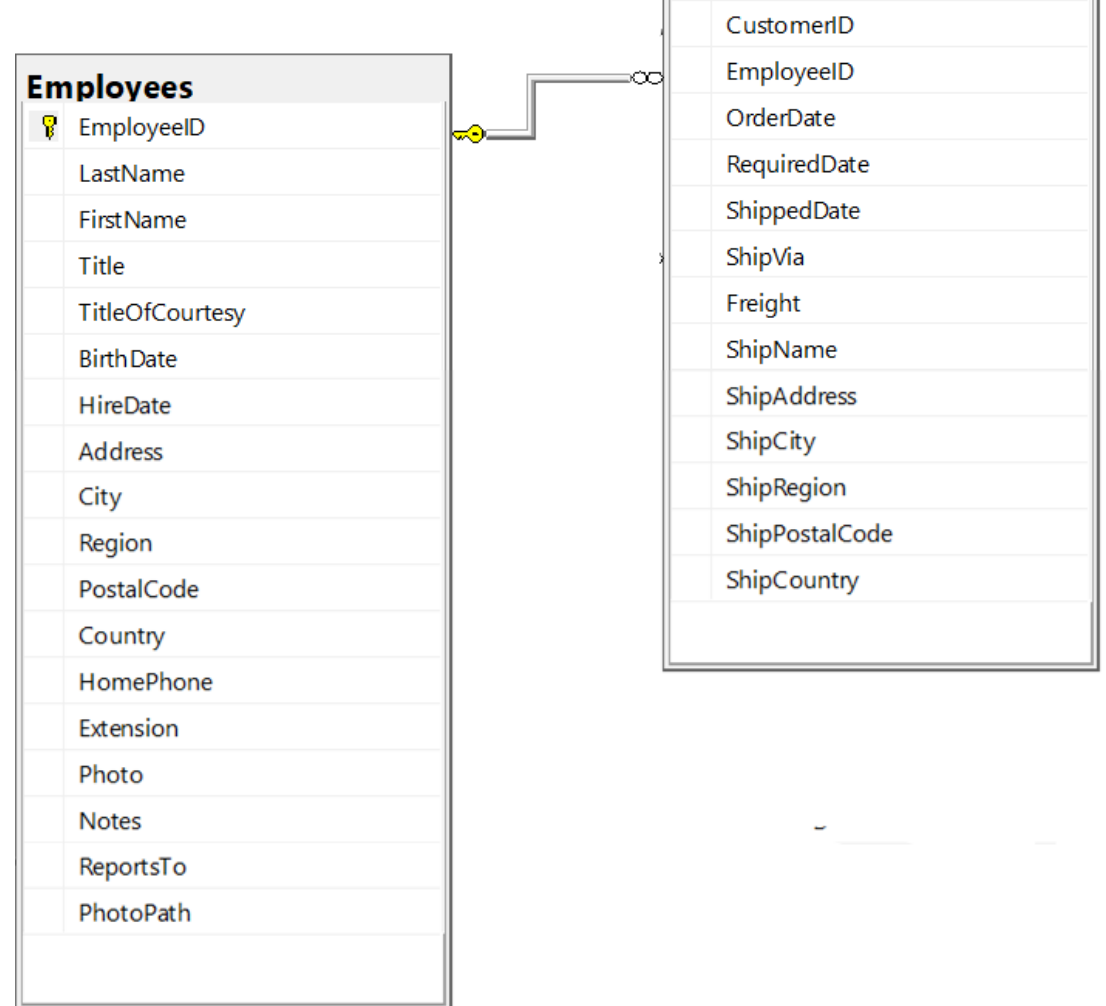

#### Hands-on Part 1: Warm up

- Retrieve data: SELECT...FROM...
- Sort retrieved data: SELECT...FROM...ORDER BY...
- Filter data: SELECT...FROM...WHERE...
	- IN, NOT, LIKE and % wildcard
- Create calculated fields
	- mathematical calculations (e.g. +,  $-$ ,  $*$ , /)
	- data manipulation functions (e.g. DATE(), | |)

#### Hands-on Part 2: Summarize and Group Data

- Summarize data using aggregate functions (e.g. COUNT(), MIN(), MAX(), and  $AVG()$ ).
- Group data and filter groups: SELECT...FROM...GROUP BY...HAVING...
- SELECT clause ordering: SELECT...FROM...WHERE...GROUP BY...HAVING...ORDER BY...
- Filter data by subquery: SELECT...FROM...WHERE...(SELECT...FROM...)

#### Hands-on Part 2: Join Tables

- Inner join: SELECT...FROM...INNER JOIN...ON...
- Left join: SELECT...FROM...LEFT JOIN...ON...
- Other join variations.

#### Join – Inner Join

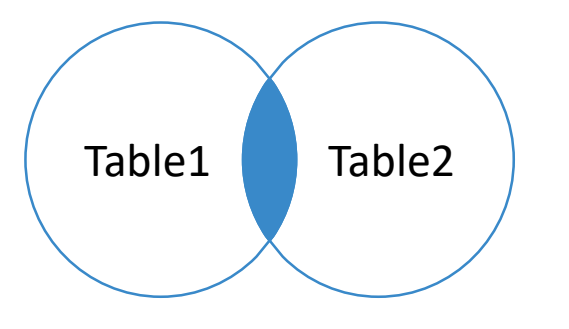

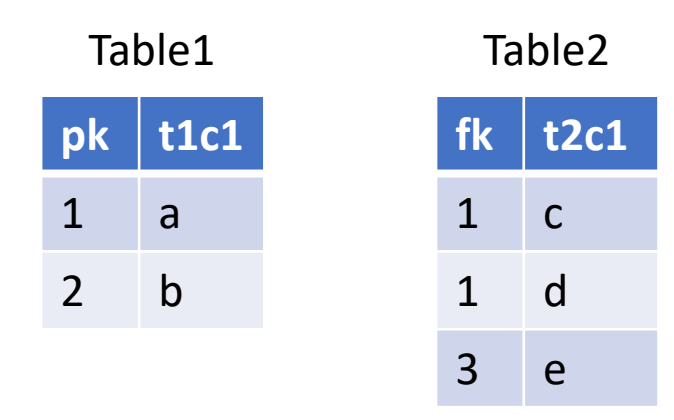

SELECT \* FROM Table1 INNER JOIN Table2 ON Table1.pk = Table2.fk;

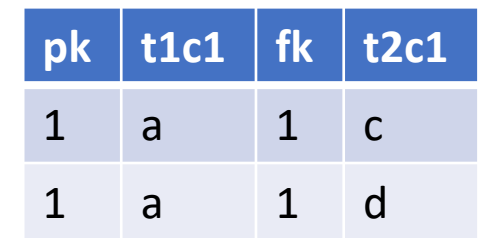

## Join – Left (Outer) Join

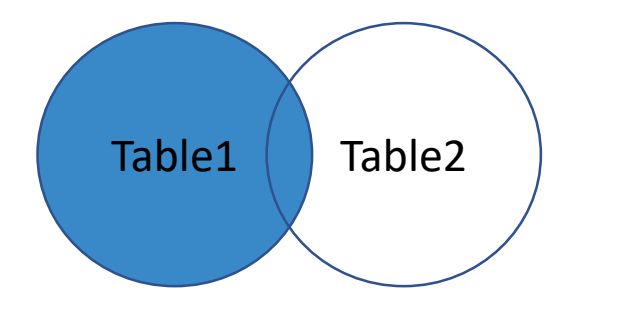

**pk t1c1** 1 a 2 b  $f_k$  **t2c1**  $1 \quad c$ 1 d 3 e Table1 Table2

SELECT \* FROM Table1 LEFT JOIN Table2 ON Table1.pk = Table2.fk;

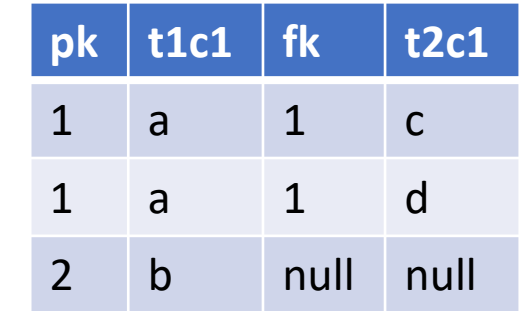

### Join - Left (Outer) Join With Exclusion

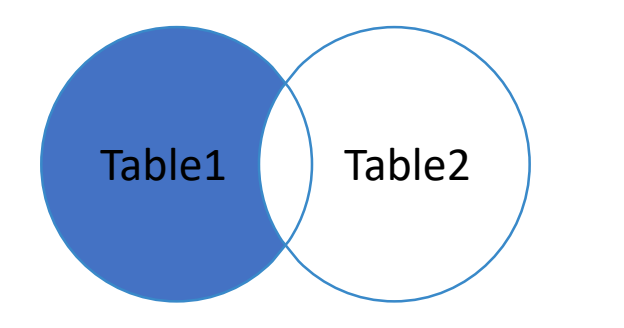

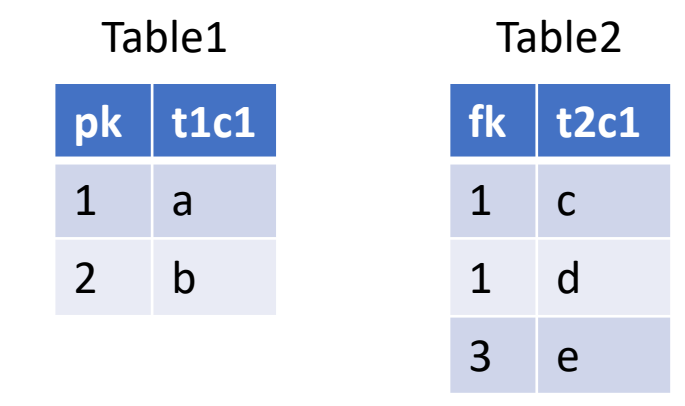

SELECT \* FROM Table1 LEFT JOIN Table2 ON Table1.pk = Table2.fk WHERE Table2.fk is NULL;

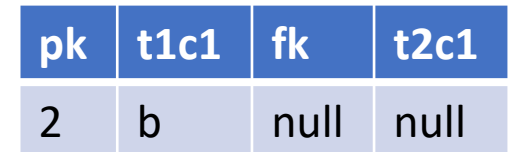

## Join – Right Outer Join\*

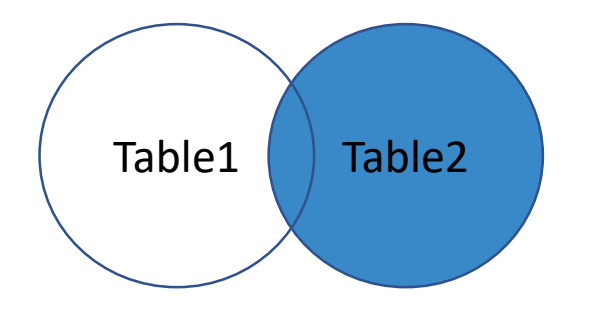

```
SELECT *
FROM Table2
  LEFT JOIN Table1
  ON Table2.fk = Table1.pk
---------------------------
SELECT *
FROM Table1
  RIGHT JOIN Table2
  ON Table1.pk = Table2.fk; \Box
```
SQLite doesn't support this RIGHT JOIN key word, but some DBMSs do (e.g. MySQL).

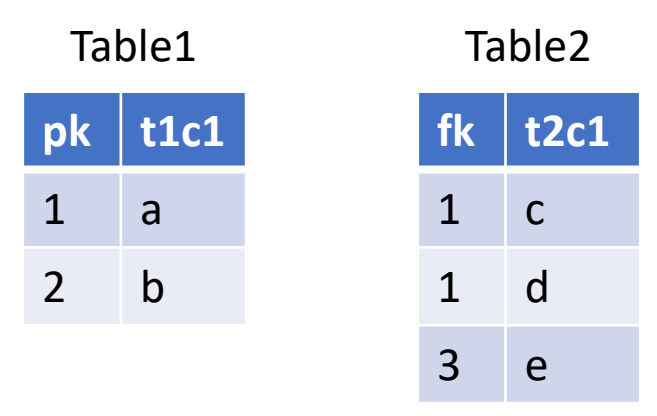

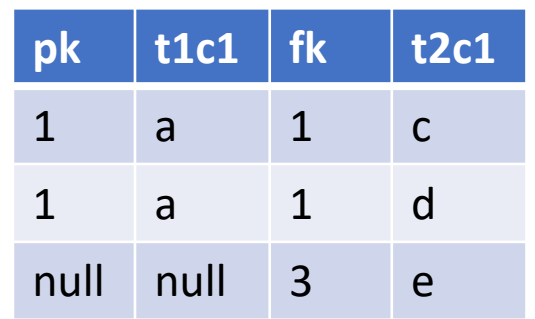

#### Join - Right Outer Join With Exclusion\*

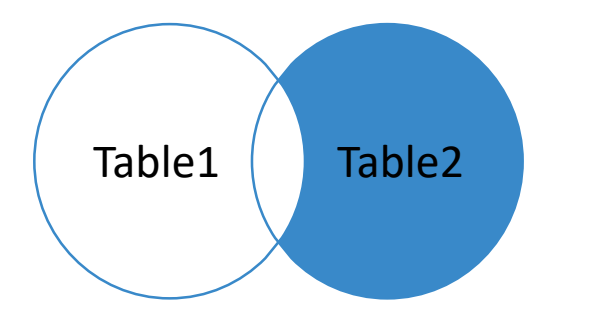

```
SELECT *
FROM Table2
  LEFT JOIN Table1
 ON Table2.fk = Table1.pk
WHERE Table1.pk is NULL;
---------------------------
SELECT *
FROM Table1
  RIGHT JOIN Table2
 ON Table1.pk = Table2.fk
```
WHERE Table1.pk is NULL;

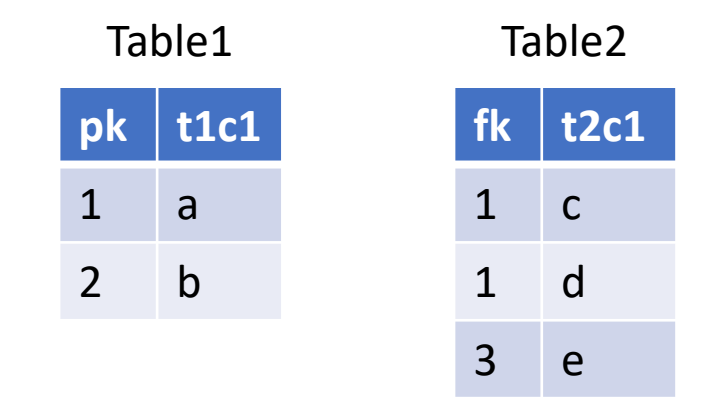

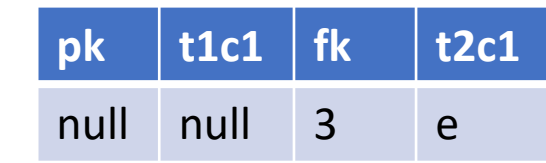

SQLite doesn't support this RIGHT JOIN key word, but some DBMSs do (e.g. MySQL).

#### Join – Full Outer Join

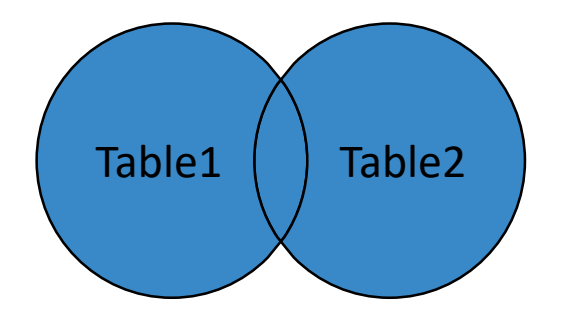

```
SELECT pk, t1c1, fk, t2c1
FROM Table1
  LEFT JOIN Table2
  ON Table1.pk = Table2.fk
UNION
SELECT pk, t1c1, fk, t2c1
FROM Table2
  LEFT JOIN Table1
  ON Table2.fk = Table1.pk;
```
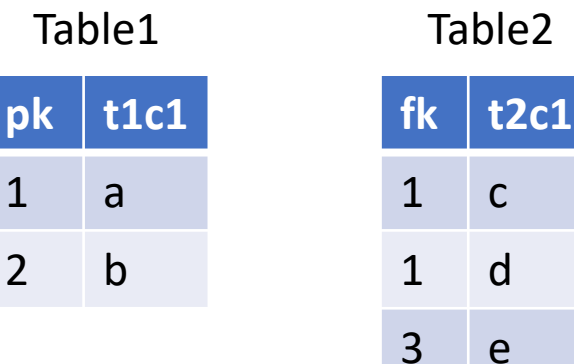

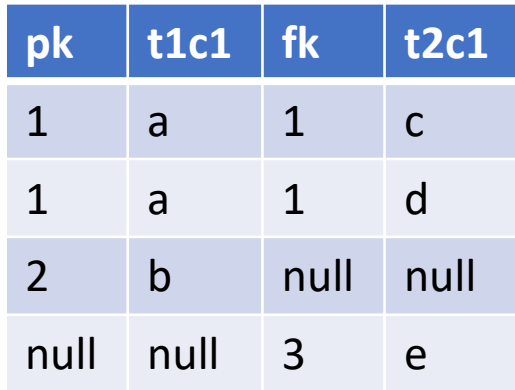

Note: Some DBMS support FULL OUTER JOIN keyword (e.g. MS SQL) so you don't need to do it the above way.

#### Join – Full Outer Join With Exclusion\*

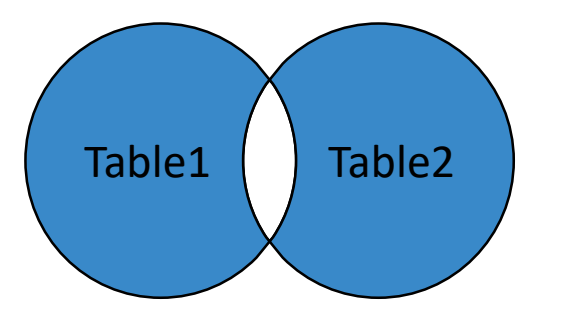

```
SELECT pk, t1c1, fk, t2c1
FROM Table1
  LEFT JOIN Table2
  ON Table1.pk = Table2.fk
WHERE Table2.fk is NULL
UNION
SELECT pk, t1c1, fk, t2c1
FROM Table2
  LEFT JOIN Table1
  ON Table2.fk = Table1.pk
WHERE Table1.pk is NULL;
```
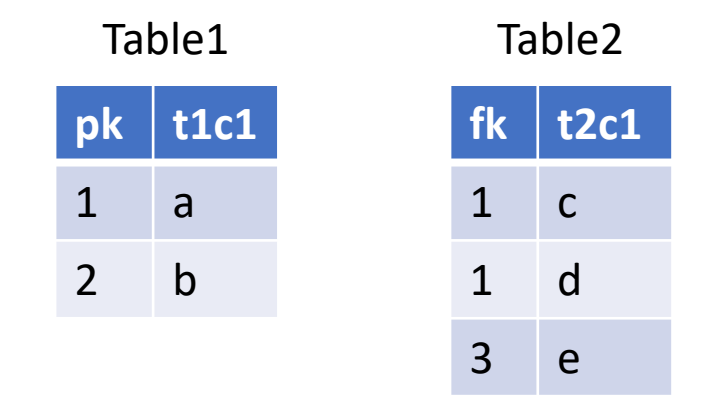

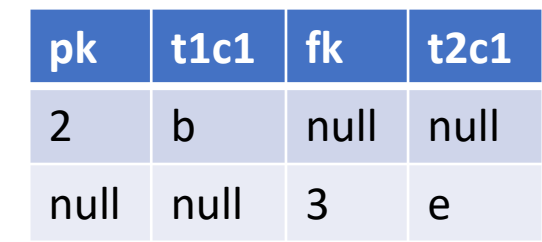

#### **Others**

- CTE and temporary table
- Self-join
- CASE keyword
- UNION keyword

## Many things we didn't cover

- Insert data (INSERT INTO…VALUES…; INSERT INTO…SELECT…FROM…)
- Update data (UPDATE…SET…WHERE…)
- Delete data (DELETE FROM…WHERE…)
- Manipulate tables (CREATE TABLE…; ALTER TABLE…; DROP TABLE…)
- Views (CREATE VIEW…AS…)

## The list goes on and on

- Stored procedures
- Functions
- Transaction processing
- Cursors (going through table row by row)
- WINDOW function
- Query optimization
- DB permissions & security

• …

Ref. A stack overflow discussion on [What is "Advanced" SQL](https://stackoverflow.com/questions/2054130/what-is-advanced-sql).